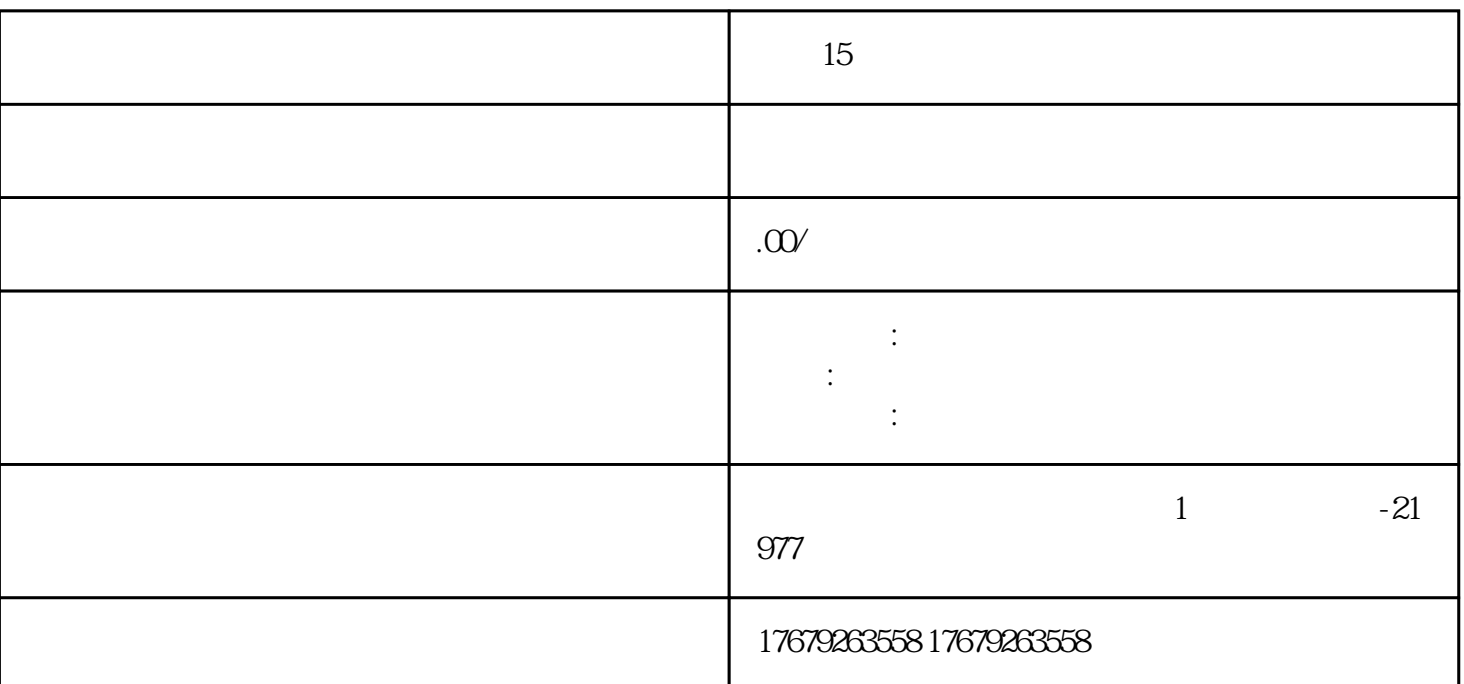

**全国15万粉丝买号买号价格**

 $1-5$ 

 $\sqrt{a^2 + b^2}$ 

**全国15万粉丝买号买号价格**

 $\rm Q\rm Q$  and the transition of  $\rm Q\rm Q$ 

分析粉丝对于不同类型视频的喜好,制作更符合他们口味的内容 如何实现销售转化-短视频小店

 $1$ 

 $\mathrm{QQ}$